## **3º WORKSHOP DAS BES BIBLIOTECAS DO ENSINO SUPERIOR** Inteligência artificial no Ensino Superior: linhas de ação para as Bibliotecas

21 de maio de 2024 Instituto Politécnico de Santarém | Escola Superior de Educação

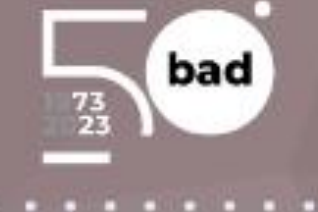

**Laboratório de ferramentas de Inteligência Artificial 12h-13h**

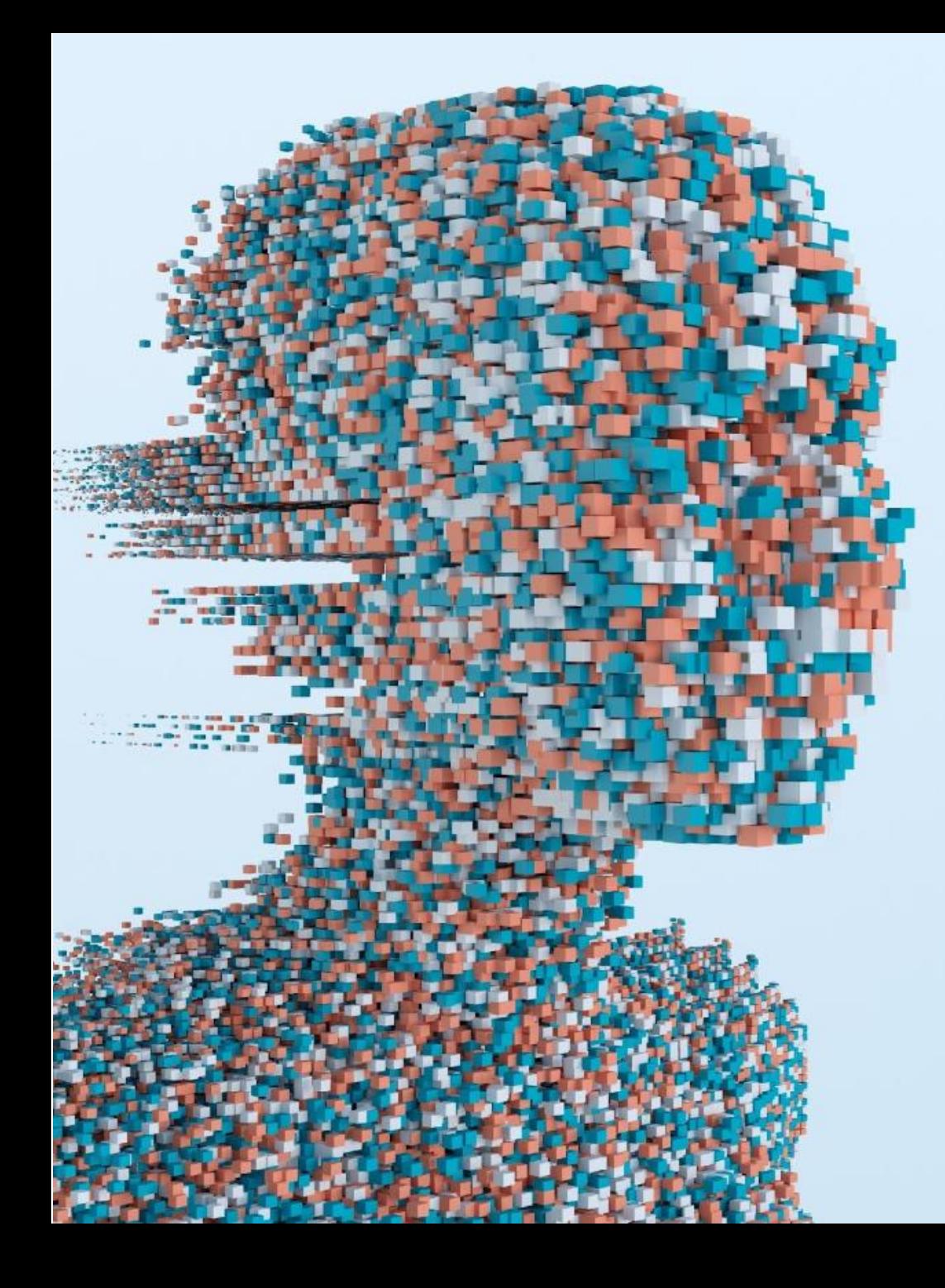

## **4 - Assistentes IA para análise & síntese de conteúdo**

Teresa Oliveira Ramos (FEUP)

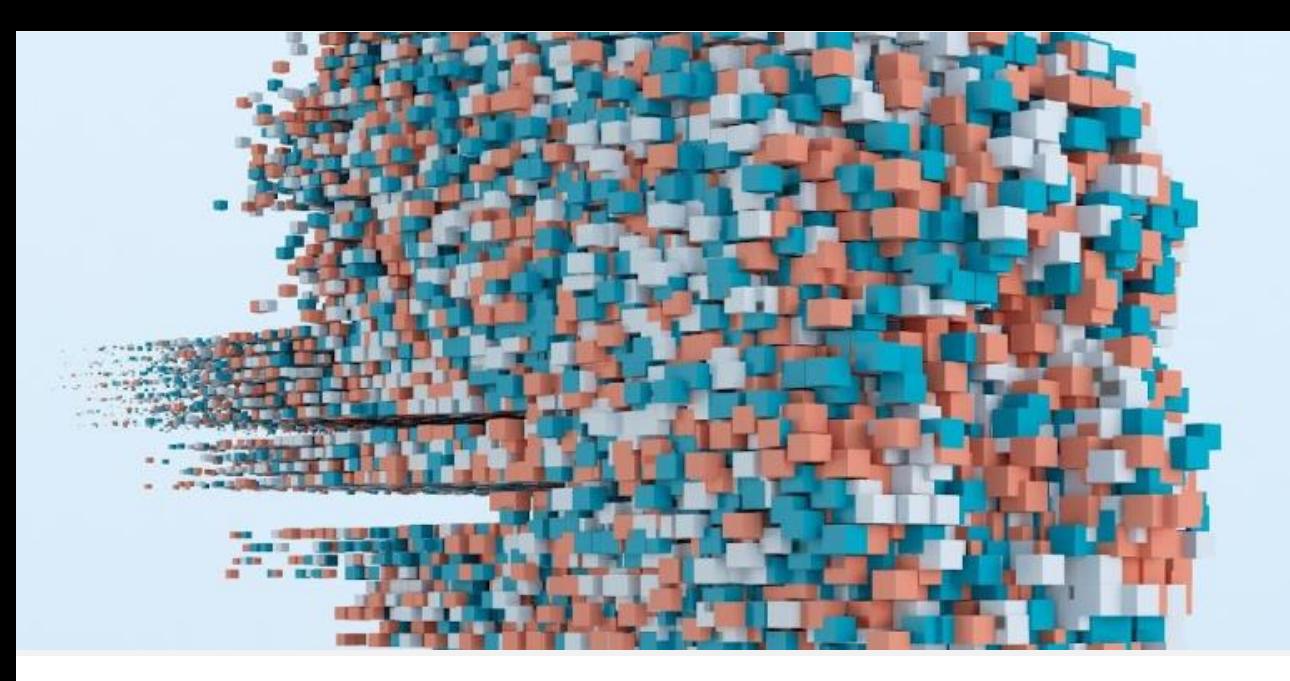

## Assistentes para análise e síntese de conteúdo

 **São ferramentas que usam a IA para analisar, resumir e explicar o conteúdo de documentos em diversos formatos.**

✅ São bons auxiliares da leitura, ajudando a analisar e compreender a sua estrutura e sentido dos textos, esclarecendo e resumindo conceitos e ideias existentes. Existe baixo risco de "alucinação" do sistema, visto que a base de conhecimento é restrita ao próprio documento.

 $\bigwedge$  Não descure, todavia, a leitura humana (prévia ou posterior) do documento para poder fazer sempre o seu juízo avaliativo sobre a qualidade e fiabilidade das respostas obtidas.

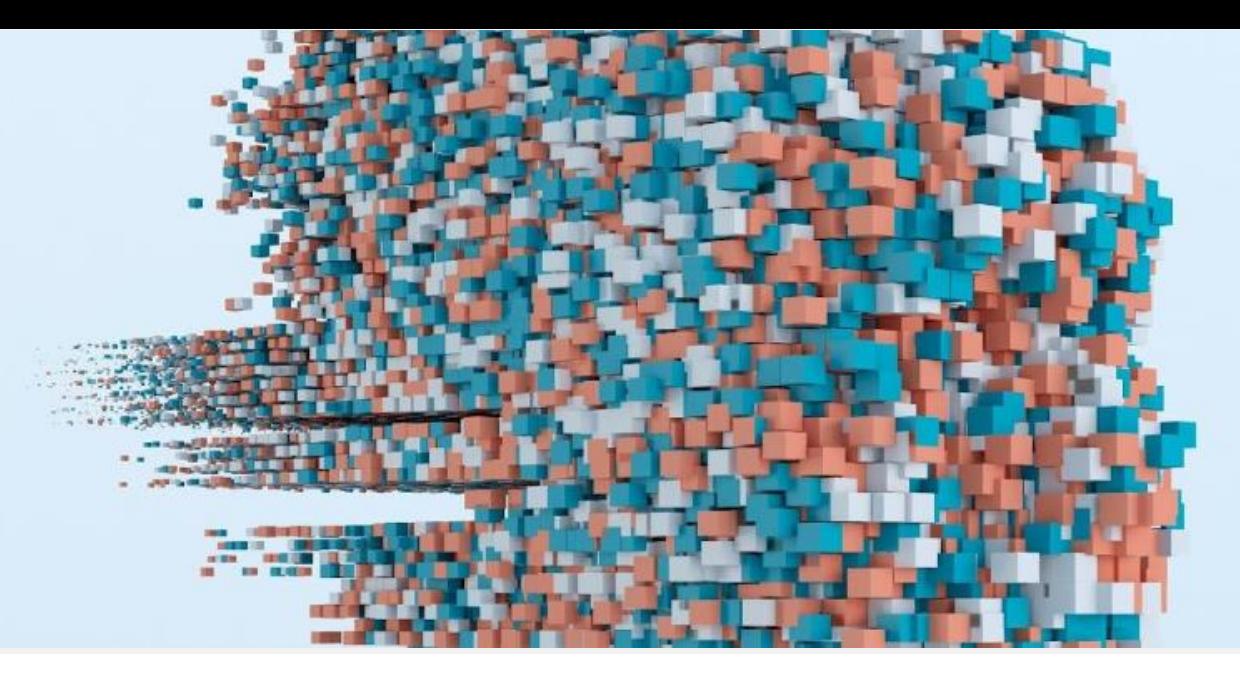

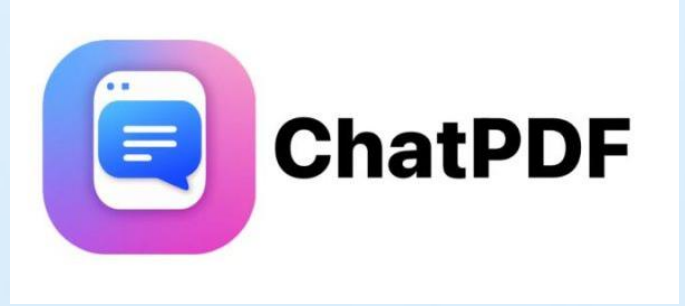

<https://www.chatpdf.com>

- •Lema: *"Chat with any PDF"*
- •Baseado em ChatGPT API (GPT-3.5)
- •Aceita qualquer tipo de PDF por *upload, drag-and-drop* e URL
- •Conversa em qualquer idioma sobre um ou vários PDF em simultâneo
- •Permite organizar PDFs em pastas e guarda histórico de conversas
- •Permite exportar conversas em formato .txt
- •Limites da versão gratuita: 2 PDF/dia (máx. de 120 páginas/cada), 20 mensagens/dia

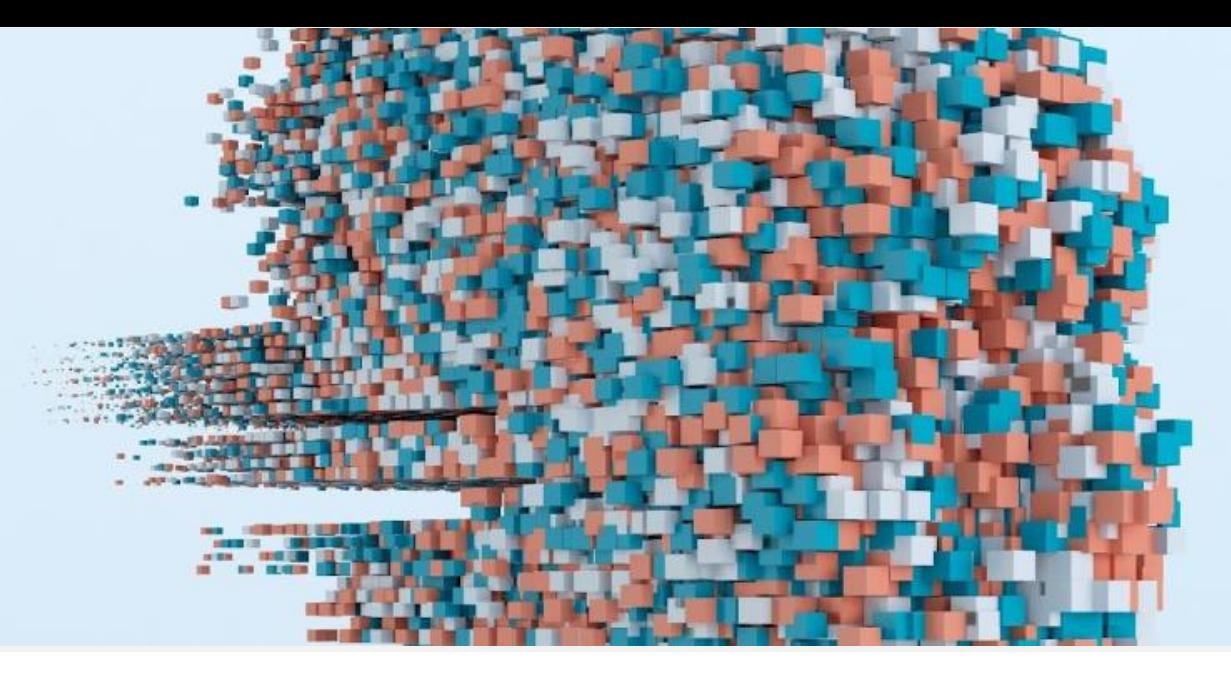

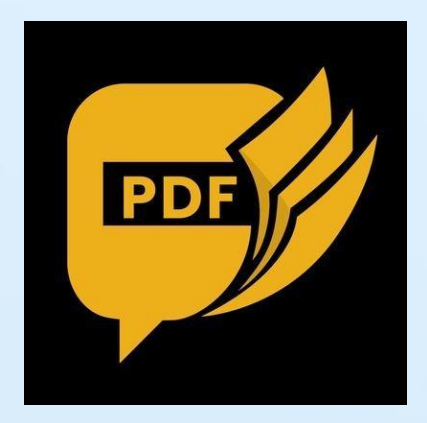

<https://askyourpdf.com>

- •Lema: *"From Documents to Conversations"*
- •Baseado em ChatGPT API (GPT-3.5)
- •Aceita ficheiros .pdf', '.txt', '.ppt', '.pptx', '.csv', '.epub', '.rtf' por *upload,* URL ou via Zotero
- •Conversa em qualquer idioma sobre um único documento
- •Guarda histórico de conversas
- •Permite exportar conversas em formato .PDF
- •Limites da versão gratuita: 1 ficheiro/dia, 100 págs. (máx 15MB), 50 perguntas/dia, 3 conversas/dia

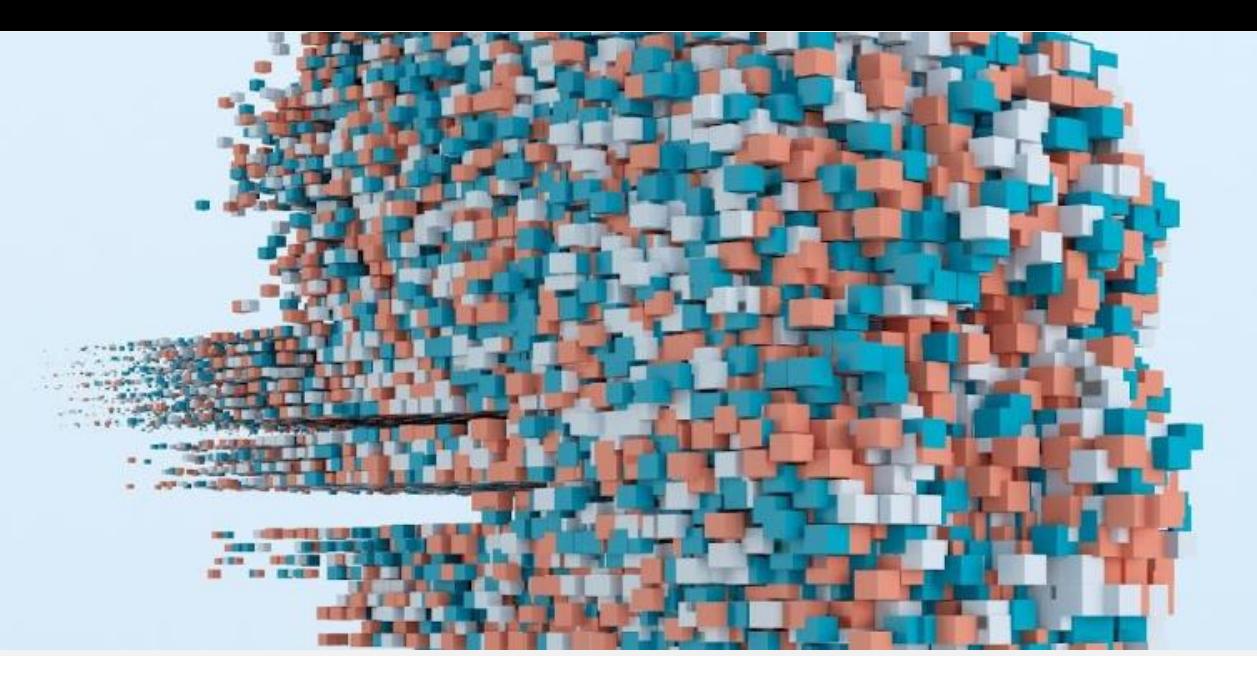

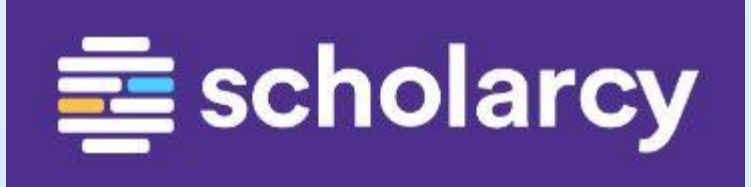

## <https://www.scholarcy.com>

- •Lema: *"Efficient reading for studying and researching. From undergrad to postgrad and beyond."*
- •Integra com Scite.ai e OpenAlex para a descoberta de fontes mencionadas nos textos
- •Aceita ficheiros PDF, Word, PowerPoint, HTML, XML, LaTeX, TXT por *upload, drag-and-drop* e URL
- •Gera sínteses estruturadas dos textos sob a forma de "flashcards" interativas
- •Permite exportar sínteses ("flashcards") em formato MS Word, Markdown ou MS Power Point
- •Integra com os navegadores Chrome, Edge e Firefox (Safari em preparação)
- •Limites da versão gratuita: 3 sínteses/dia, sem Scholarcy Library (histórico)